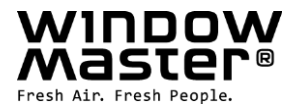

# **WCA 3FB**

# **Field bus card with BACnet-IP key for WxC 310/320 Plus Feldbuskarte mit BACnet-IP Schlüssel für WxC 310/320 Plus Feltbuskort med BACnet-IP nøgle til WxC 310/320 Plus**

Installation instruction Anleitung Installationsvejledning

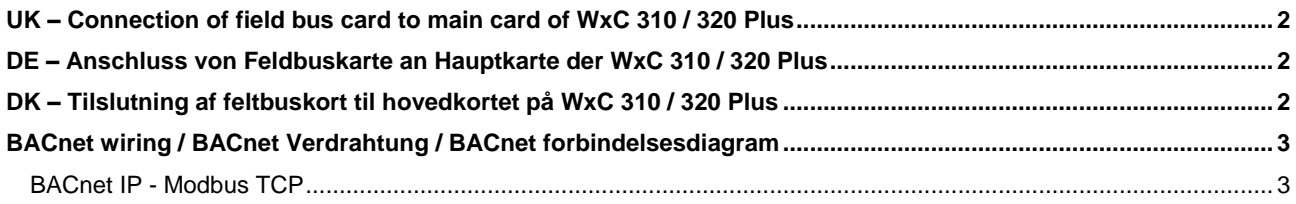

**DK** +45 4567 0300 info.dk@windowmaster.com **www.windowmaster.com** +49 (0) 5221 6940 -500 Vertrieb / -650 Technik **UK** +44 (0) 1536 51 0990 **info@windowmaster.co.uk**<br> **CH** +41 6289 2222 **CH** +41 6289 2222 **info@windowmaster.ch Other countries** +45 4567 0300 **info@windowmaster.com** 

WCA 3FB install UK\_DE\_DK\_1607 ©WindowMaster 2016 ®WindowMaster is a registered trademark used under the license by WindowMaster Group

## <span id="page-1-0"></span>UK – Connection of field bus card to main card of WxC 310 / 320 Plus

- 1. Disconnect the 230V and the batteries if any (WSC 3x0).
- 2. Leave the plastic cover on the main card of the panel.<br>3. Gently press the 8 pins on the field bus card into J10 of
- 3. Gently press the 8 pins on the field bus card into J10 on the main card.
- 4. Turn on the 230V and connect the batteries if any (WSC 3x0).

## <span id="page-1-1"></span>DE – Anschluss von Feldbuskarte an Hauptkarte der WxC 310 / 320 Plus

- 1. Schalten Sie die 230V aus und trennen die evt. Akkus (WSC 3x0) von der Zentrale.
- 2. Lassen Sie den Plastikdeckel auf der Hauptkarte der Zentrale.
- 3. Vorsichtig die 8 Pins auf der Feldbuskarte in J10 auf der Hauptkarte drücken.
- 4. Schalten Sie die 230V wieder ein und verbinden Sie die evt. Akkus (WSC 3x0).

# <span id="page-1-2"></span>DK – Tilslutning af feltbuskort til hovedkortet på WxC 310 / 320 Plus

- 1. Afbryd for 230V og evt. batterier (WSC 3x0).
- 2. Lad plastlåget forblive på brandcentralen/Motorcontrollerens hovedkort.
- 3. Forsigtig tryk de 8 ben på feltbuskortet ned i J10 på hovedkortet.
- 4. Tænd for 230V og tilslut evt. batterier (WSC 3x0).

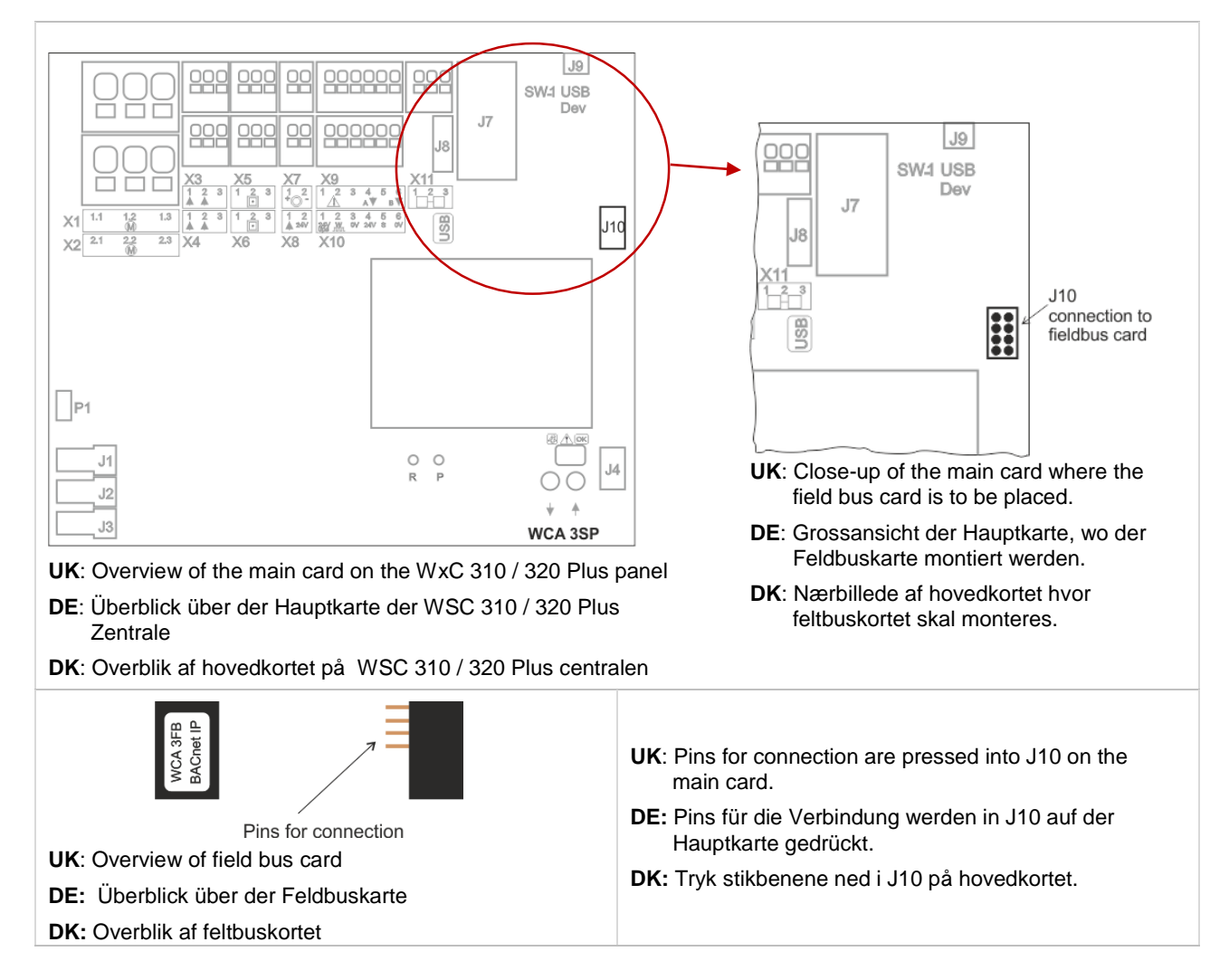

## <span id="page-2-0"></span>BACnet wiring / BACnet Verdrahtung / BACnet forbindelsesdiagram BACnet IP - Modbus TCP

<span id="page-2-1"></span>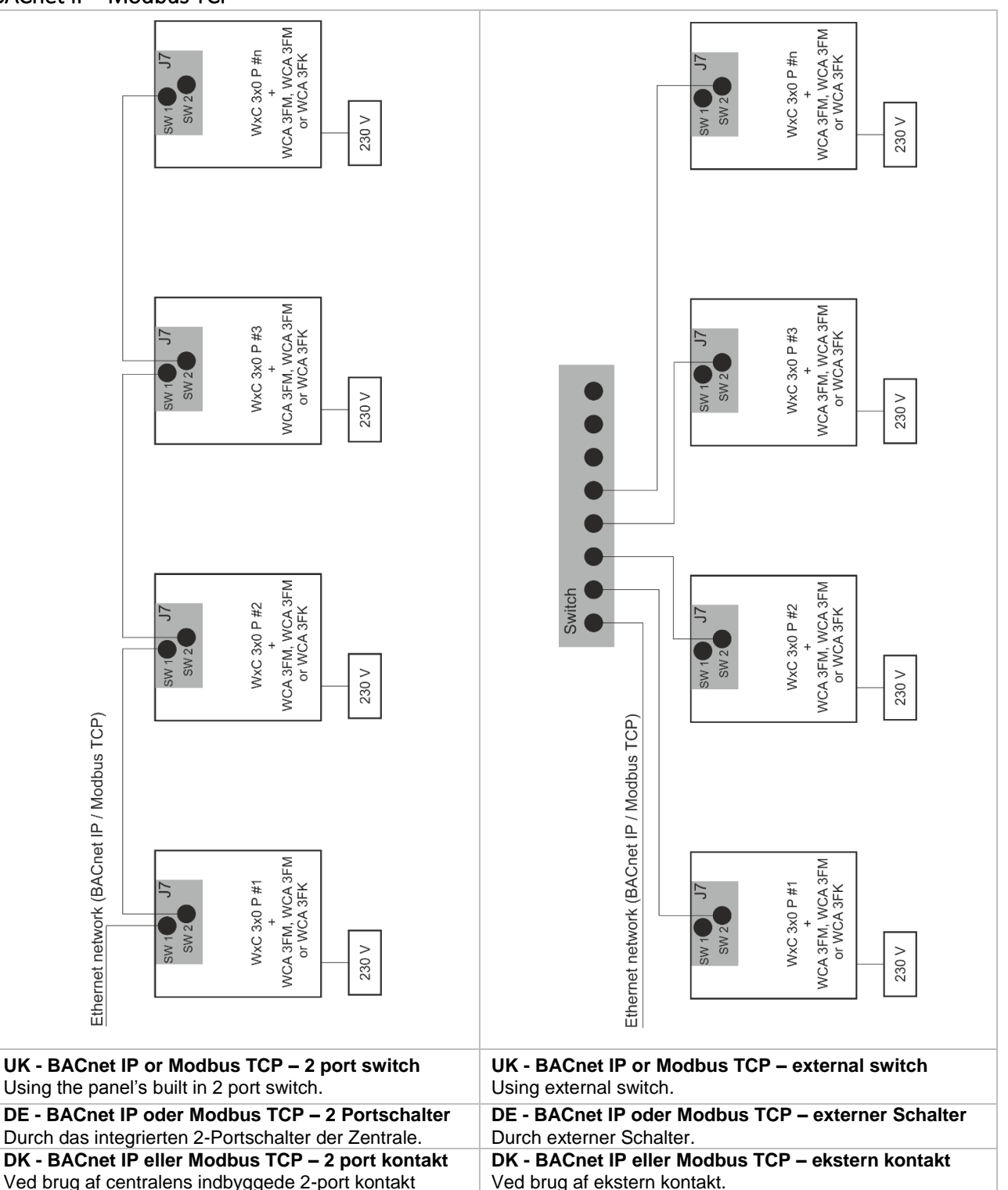

### UK – Disclaimer

Examples are only for use as guideline. WindowMaster does not take responsibility for wiring errors or malfunctions due to network errors.

#### DE – Haftungshinweis

Die Beispiele sind nur für die Verwendung als Richtlinie. WindowMaster übernimmt keine Verantwortung für Verdrahtungsfehler oder Betriebsstörungen durch Netzwerkfehler.

#### DK – Ansvarsfraskrivelse

Ekesmplerne er kun til brug som retningslinie. WindowMaster påtager sig intet ansvar for ledningsfejl eller funktionsfejl på grund af netværksfejl.